If you received a complementary access code through text please direct to <https://login.cengagebrain.com/cb/> to register for MindTap:

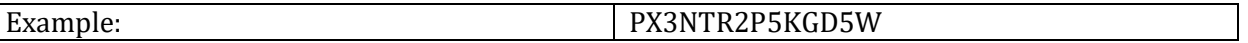

The following links are for the Milady complimentary access for existing students for MindTap, a digital program including an interactive eBook with ReadSpeaker, online activities, and complete digital testing (with student online proof of hours for state board). These links will help the student learn how to register online for MindTap.

Below is the student MindTap tutorial to get the apprentices started:

-**Registration Link**: <https://login.cengagebrain.com/cb/>

- **Student Orientation**—Navigating MindTap for Distance Learning (New, for

Students): <https://milady.cengage.com/mindtap-tutorial/student-orientation-distance-learning>

- **All Tutorials:** <https://milady.cengage.com/mindtap-implementation-and-training>

- Register for live webinars for additional training and get all your questions

answered: <https://milady.cengage.com/calendar>